# АВТОНОМНАЯ НЕКОММЕРЧЕСКАЯ ПРОФЕССИОНАЛЬНАЯ ОБРАЗОВАТЕЛЬНАЯ ОРГАНИЗАЦИЯ **«НИЖЕГОРОДСКИЙ КОЛЛЕДЖ ТЕПЛОСНАБЖЕНИЯ И АВТОМАТИЧЕСКИХ СИСТЕМ УПРАВЛЕНИЯ»**

# **РАБОЧАЯ ПРОГРАММА УЧЕБНОЙ ПРАКТИКИ УП.02.**

# **ПМ.02. Применение микропроцессорных систем, установка и настройка периферийного оборудования**

Специальности:

09.02.01 «Компьютерные системы и комплексы»

Нижний Новгород 2022г

Одобрено методической комиссией по специальности 09.02.01 «Компьютерные системы и комплексы»

Протокол № 1 от 27 августа 2022 г. Председатель МК Denve-О.А. Белокрылин

Утверждаю Заместитель директора по учебно-методической работе К.Н.Золотарев

 $\epsilon$ 

Рабочая программа учебной практики по ПМ.02. Применение микропроцессорных систем, установка и настройка периферийного оборудования

разработана на основе Федерального государственного образовательного стандарта (далее – ФГОС) по специальности среднего профессионального образования 09.02.01 «Компьютерные системы и комплексы».

Организация – разработчик:

Автономная некоммерческая профессиональная образовательная организация «Нижегородский колледж теплоснабжения и автоматических систем управления».

Разработчик: **Борисов Виктор Альбертович** руководитель производственной практики

# **СОДЕРЖАНИЕ**

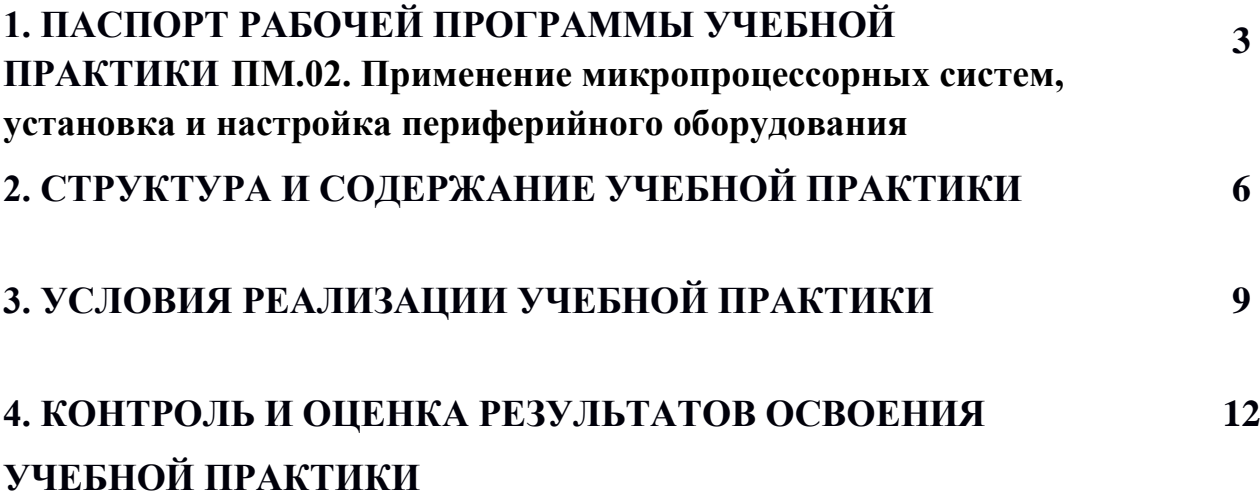

# **1. ПАСПОРТ РАБОЧЕЙ ПРОГРАММЫ УЧЕБНОЙ ПРАКТИКИ ПМ.02. Применение микропроцессорных систем, установка и настройка периферийного оборудования**

### **1.1. Область применения программы**

Рабочая программа учебной практики УП.02 по специальности 09.02.01 «Компьютерные системы и комплексы». базового уровня образования, разработанной в соответствии с ФГОС СПО третьего поколения в части освоения основного вида профессиональной деятельности (ВПД): «применение микропроцессорных систем, установка и настройка периферийного оборудования» и соответствующих профессиональных компетенций:

ПК 2.1 Создавать программы на языке ассемблера для

микропроцессорных систем;

ПК 2.2 Производить тестирование, определение параметров и отладку микропроцессорных систем;

ПК 2.3 Осуществлять установку и конфигурирование персональных компьютеров и подключение периферийных устройств;

ПК 2.4 Выявлять причины неисправностей периферийного оборудования.

ПК 2.5 Создавать программы на языке высокого уровня

Рабочая программа учебной практики может быть использована в других организациях СПО, обучающих студентов по данной специальности.

## **1.2. Место ПП в структуре основной профессиональной**

### **образовательной программы:**

Учебная практика **УП.02.** по соответствующему профессиональному модулю **ПМ.02** является обязательной частью учебного процесса, раздел **VI.** ТРЕБОВАНИЯ К СТРУКТУРЕ ОСНОВНОЙ ПРОФЕССИОНАЛЬНОЙ ОБРАЗОВАТЕЛЬНОЙ ПРОГРАММЫ, п.6.1.

## **1.3. Цели и задачи учебной практики – требования к результатам освоения:**

- закрепление и углубление знаний, полученных студентами в процессе теоретического обучения;

- приобретение необходимых умений и навыков и опыта практической работы по изучаемой специальности;

- формирование у студента общих и профессиональных компетенций.

периферийного оборудования.

Студент должен:

#### **иметь практический опыт:**

тестирования и отладки микропроцессорных систем;

применения микропроцессорных систем;

 установки и конфигурирования микропроцессорных систем и подключения периферийных устройств;

выявления и устранения причин неисправностей и сбоев

#### **уметь:**

- составлять программы на языке ассемблера для микропроцессорных систем;
- производить тестирование и отладку МПС;
- выбирать микроконтроллер/микропроцессор для конкретной системы управления;
- осуществлять установку и конфигурирование персональных компьютеров, и подключение периферийных устройств;
- подготавливать компьютерную систему к работе;
- проводить инсталляцию и настройку компьютерных систем;
- выявлять причины неисправностей и сбоев, принимать меры по их устранению;

#### **знать:**

- устройство персональных компьютеров, основные блоки, функции и технические характеристики;
- архитектуру, состав, функции и классификацию операционных систем персонального компьютера;
- виды и назначение периферийных устройств, их устройство и принцип действия, интерфейсы подключения и правила эксплуатации;
- принципы установки и настройки основных компонентов операционной системы и драйверов периферийного оборудования;
- нормативные документы по установке, эксплуатации и охране труда при работе с персональным компьютером, периферийным оборудованием и компьютерной оргтехникой;

## **1.4. Рекомендуемое количество часов на освоение программы учебной практики:**

Максимальная учебная нагрузка по учебной практике 72часа.

# **2. СТРУКТУРА И СОДЕРЖАНИЕ УЧЕБНОЙ ПРАКТИКИ**

# **2.1. Объем учебной практики и виды учебной практики**

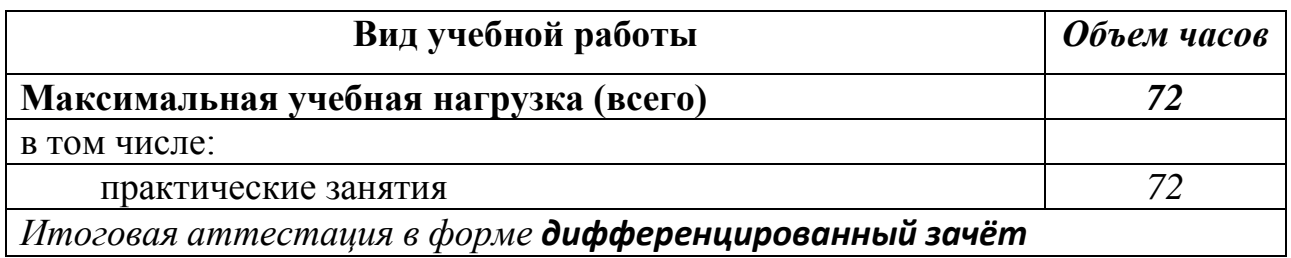

# **2.2 Виды учебной практики**

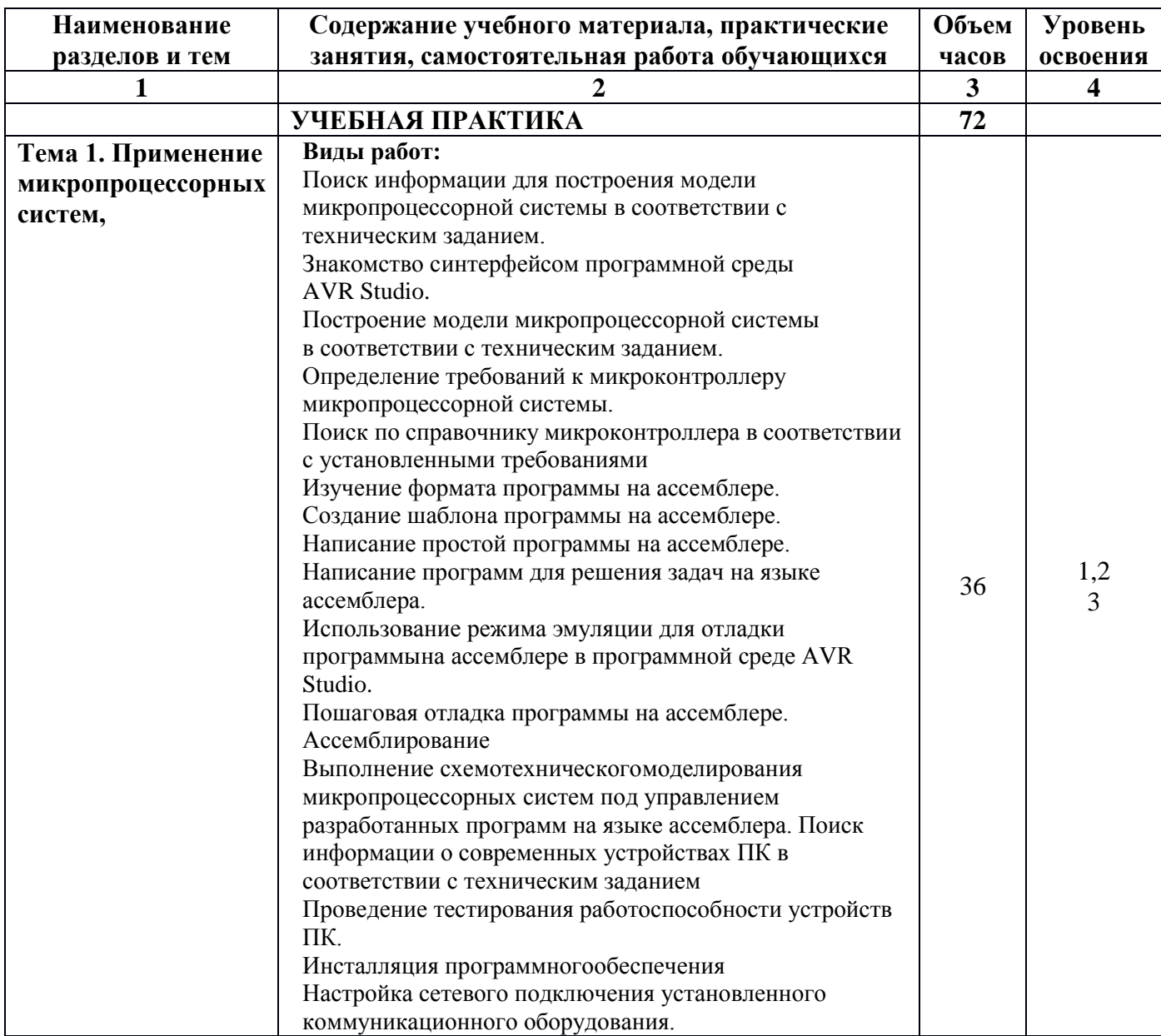

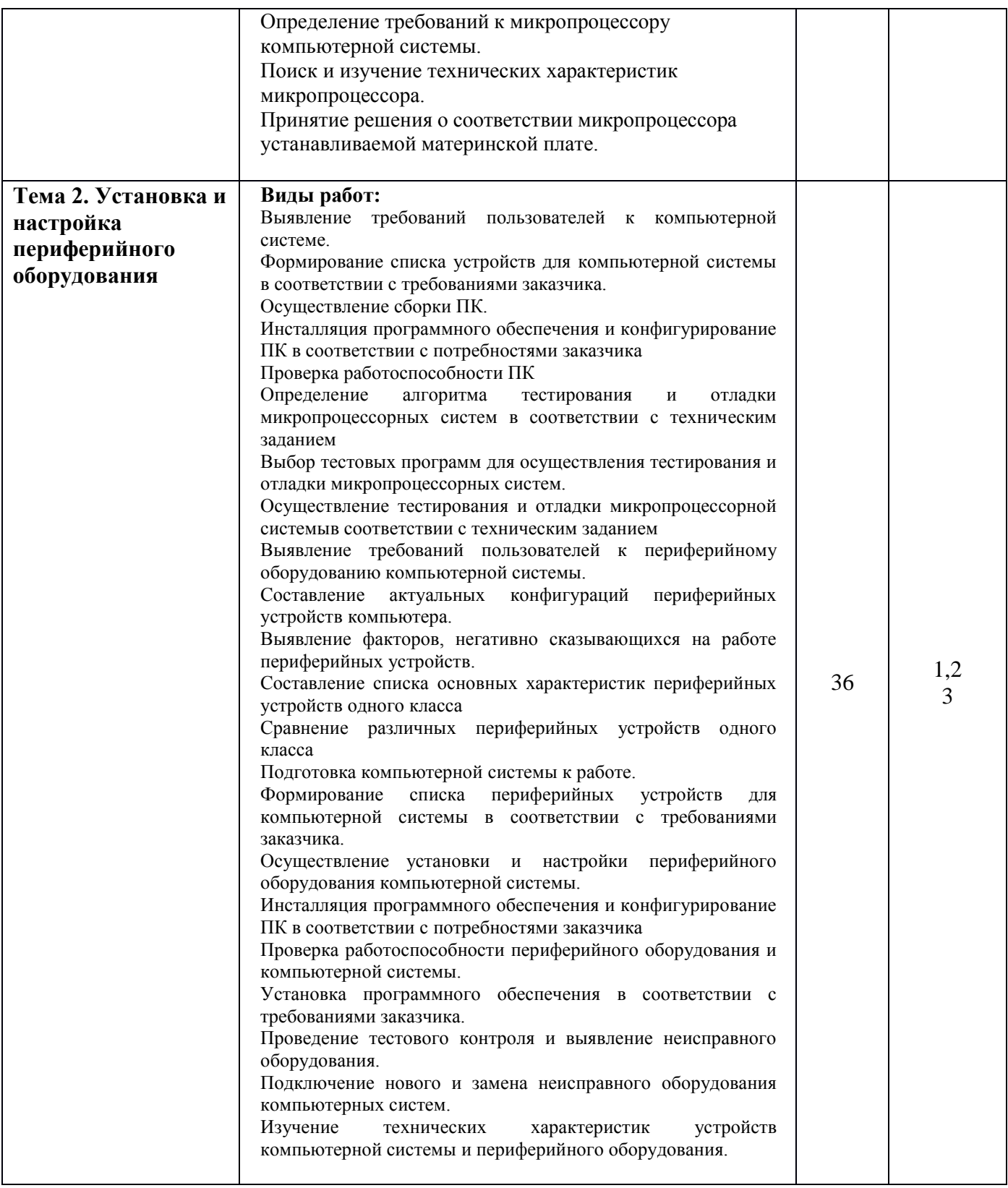

Для характеристики уровня освоения учебного материала используются следующие обозначения:

1 – ознакомительный (узнавание ранее изученных объектов, свойств);

2 – репродуктивный (выполнение деятельности по образцу, инструкции или под руководством);

3 – продуктивный (планирование и самостоятельное выполнение деятельности, решение проблемных задач).

# **3. УСЛОВИЯ РЕАЛИЗАЦИИ УЧЕБНОЙ ПРАКТИКИ**

# **3.1. Требования к минимальному материально-техническому обеспечению**

Оборудование лабораторий и рабочих мест лабораторий: компьютеры (рабочие станции), сервер, локальная сеть, выход в глобальную сеть, проектор, экран, комплект учебно-методической документации.

Оборудование полигона вычислительной техники: компьютеры, сервер, локальная сеть, выход в глобальную сеть.

Реализация программы модуля предполагает обязательную учебную практику, которую рекомендуется проводить рассредоточено.

Реализация программы учебной практики предполагает наличие учебной аудитории, оснащенной персональными компьютерами с установленной средой разработки Atmel Studio, и лабораторной микропроцессорной системой.

## **3.2. Информационное обеспечение обучения**

### **Основные источники**

1. Александров Е.К. Микропроцессорные системы: учебное пособие для вузов / Е.К. Александров, Р.И. Грушвицкий, М.С. Куприянов и др. М.: Политехника. 2018. Режим доступа: <http://www.iprbookshop.ru/59491.html> на [WWW.IPRBOOKSHOP.ru.](http://www.iprbookshop.ru/)

2. Горнец Н.Н., Рощин А.Г. ЭВМ и периферийные устройства. Устройства ввода-вывода: учебник. -М.: Издательский центр «Академия»,2019.- URL: [WWW.IPRBOOKSHOP.RU.](http://www.iprbookshop.ru/)- <http://www.iprbookshop.ru/90348>

3. Гуров В.В. Архитектура и организация ЭВМ: курс лекций / В.В. Гуров, В.О. Чуканов – Интуит НОУ. 2016. Режим доступа в ЭБСпо паролю ISBN 978-5- 917561 на [WWW.BOOK.ru](http://www.book.ru/).

4. Микропроцессорные системы: учебное пособие для вузов / Е. К.

Александров, Р. И. Грушвицкий, М. С. Куприянов [и др.] ; под редакцией Д. В.

Пузанков. — 2-е изд. — Санкт-Петербург : Политехника, 2020. — 936 c. — ISBN

978-5-7325-1098-0. — Текст : электронный // Электронный ресурс цифровой образовательной среды СПО PROFобразование : [сайт]. — URL:

<https://profspo.ru/books/94828>

5. Программируемые контроллеры в системах промышленной автоматизации: учебник / О.В. Шишов. — М.: ИНФРА-М, 2018. — 365 с. [Электронный ресурс; Режим доступа http://www.znanium.com]. — www.dx.doi.org/10.12737/17505. - Режим доступа:<http://znanium.com/catalog/product/978937>

### **Интернет – ресурсы (свободный доступ):**

1. URL: http://www.kit-e.ru Компоненты и технологии.

2. URL: http://www.edu.sety.ru. Образовательный портал

3. URL: http://www.osp.ru/cw. Computerworld Россия. Ведущий международный еженедельник, посвященный информационным технологиям.

4. URL: http://www.supercomputers.ru. Суперкомпьютеры. Электронный журнал о достижениях суперкомпьютерной техники.

5. URL: http://www.citforum.ru. ЦИТфорум . Новейшие компьютерные технологии.

6. URL: http://www.ferra.ru. Электронное периодическое издание Ferra.Ru («Ферра.Ру»). Последние новости в компьютерном мире.

### **3.3. Общие требования к организации образовательного процесса**

Обязательным условием допуска к учебной практике УП.02.01 «Разработка программ для микропроцессорных систем» является освоение учебной практики УП.01для получения первичных профессиональных навыков в рамках профессионального модуля ПМ.02 «Применение микропроцессорных систем, установка и настройка периферийного оборудования».

Перед изучением модуля обучающиеся изучают следующие дисциплины «Информационные технологии», «Операционные системы и среды», «Основы алгоритмизации и программирования» и МДК «Цифровая

схемотехника», «Проектирование цифровых устройств.

Практика проводится по завершении или в процессе изучения соответствующих профессиональных модулей теоретического курса, предшествует итоговой аттестации.

## **4. КОНТРОЛЬ И ОЦЕНКА РЕЗУЛЬТАТОВ ОСВОЕНИЯ УЧЕБНОЙ ПРАКТИКИ**

-Контроль над ходом практики осуществляют руководители практик. При оценке умений и навыков студентов необходимо учитывать следующие факторы: знание теоретических вопросов, необходимые для выполнения данного вида работы, умение пользоваться нормативной документацией, умение обрабатывать информацию на персональном компьютере.

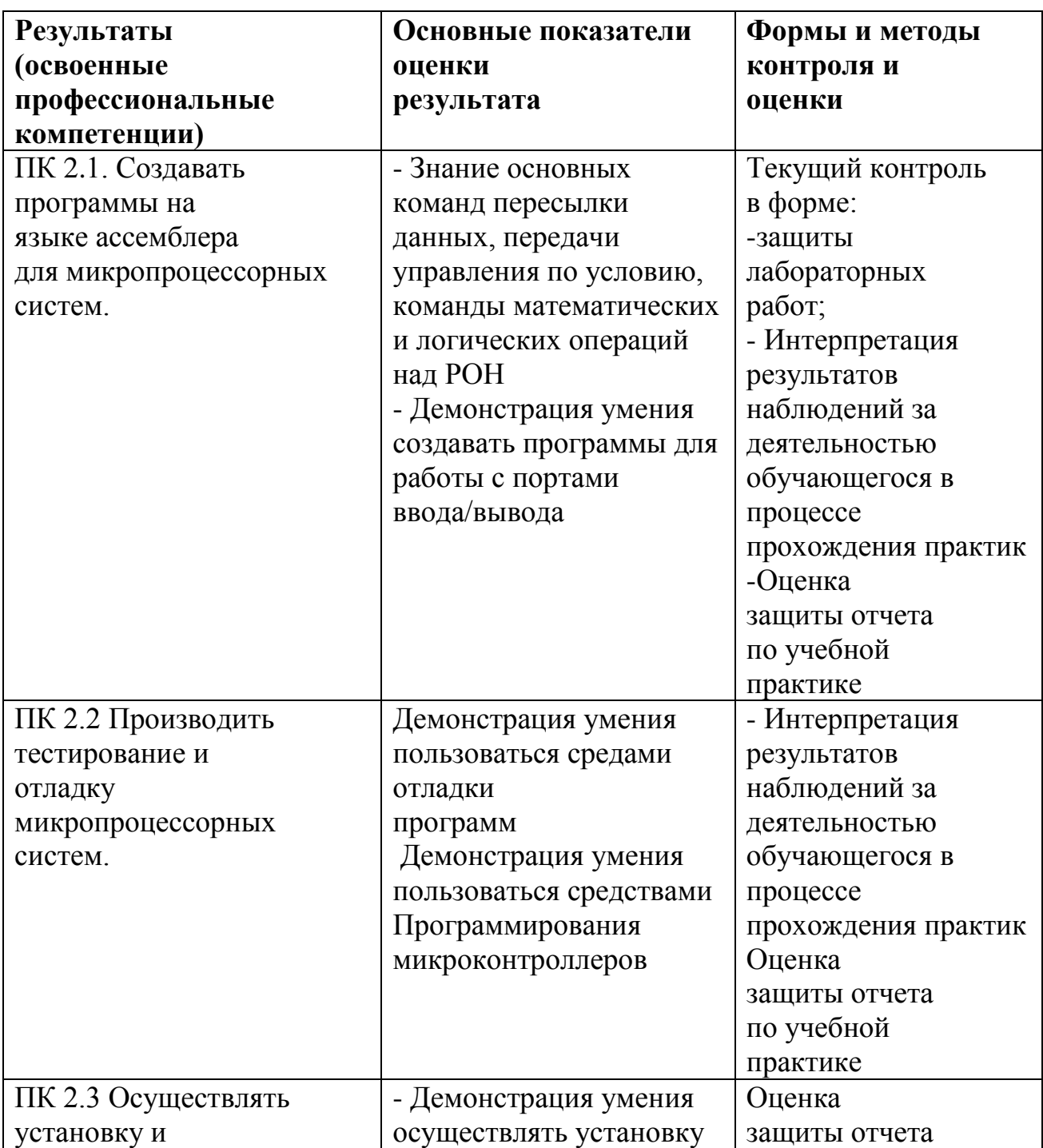

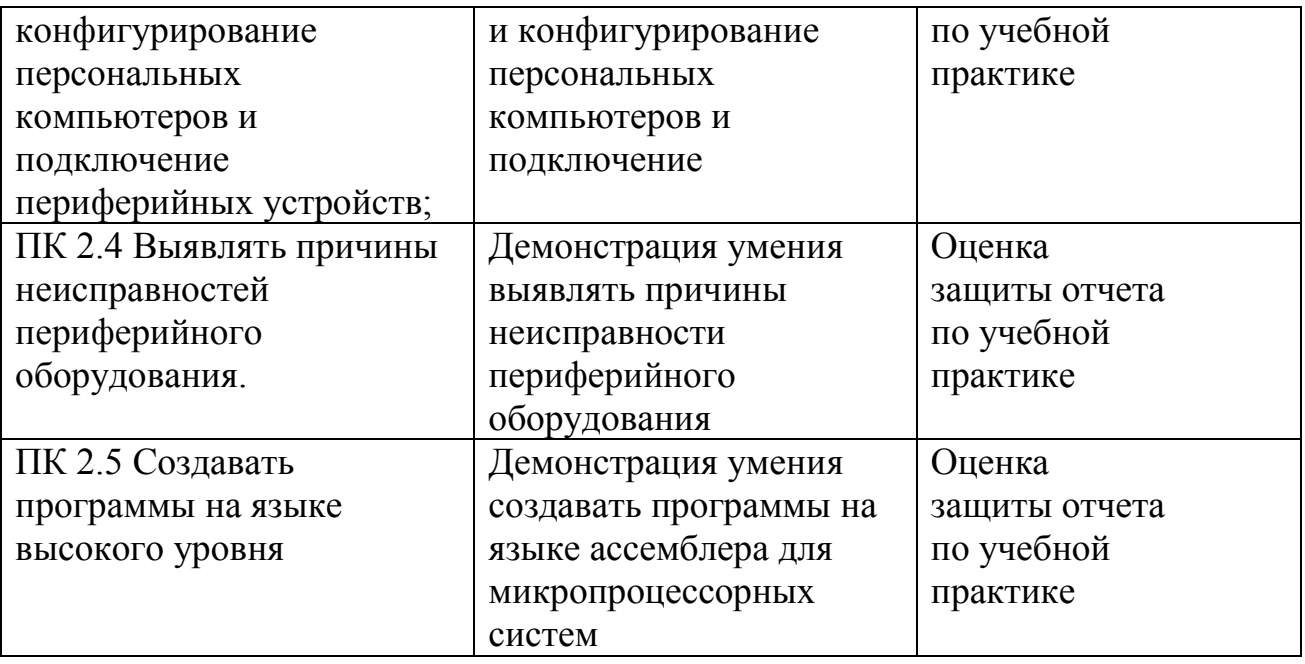

Формы и методы контроля и оценки результатов обучения должны позволять проверять у обучающихся не только сформированность профессиональных компетенций, но и развитие общих компетенций и обеспечивающих их умения.

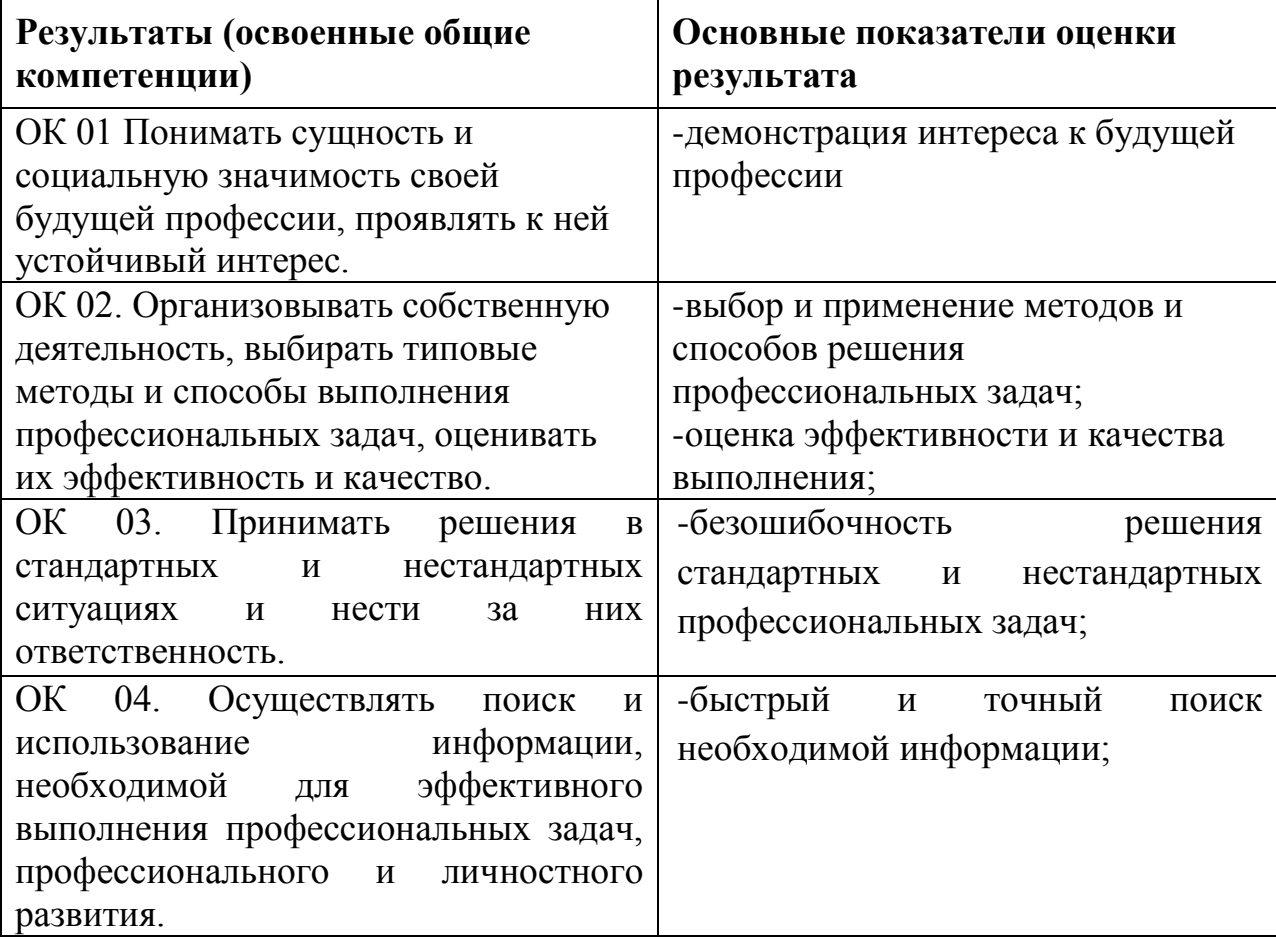

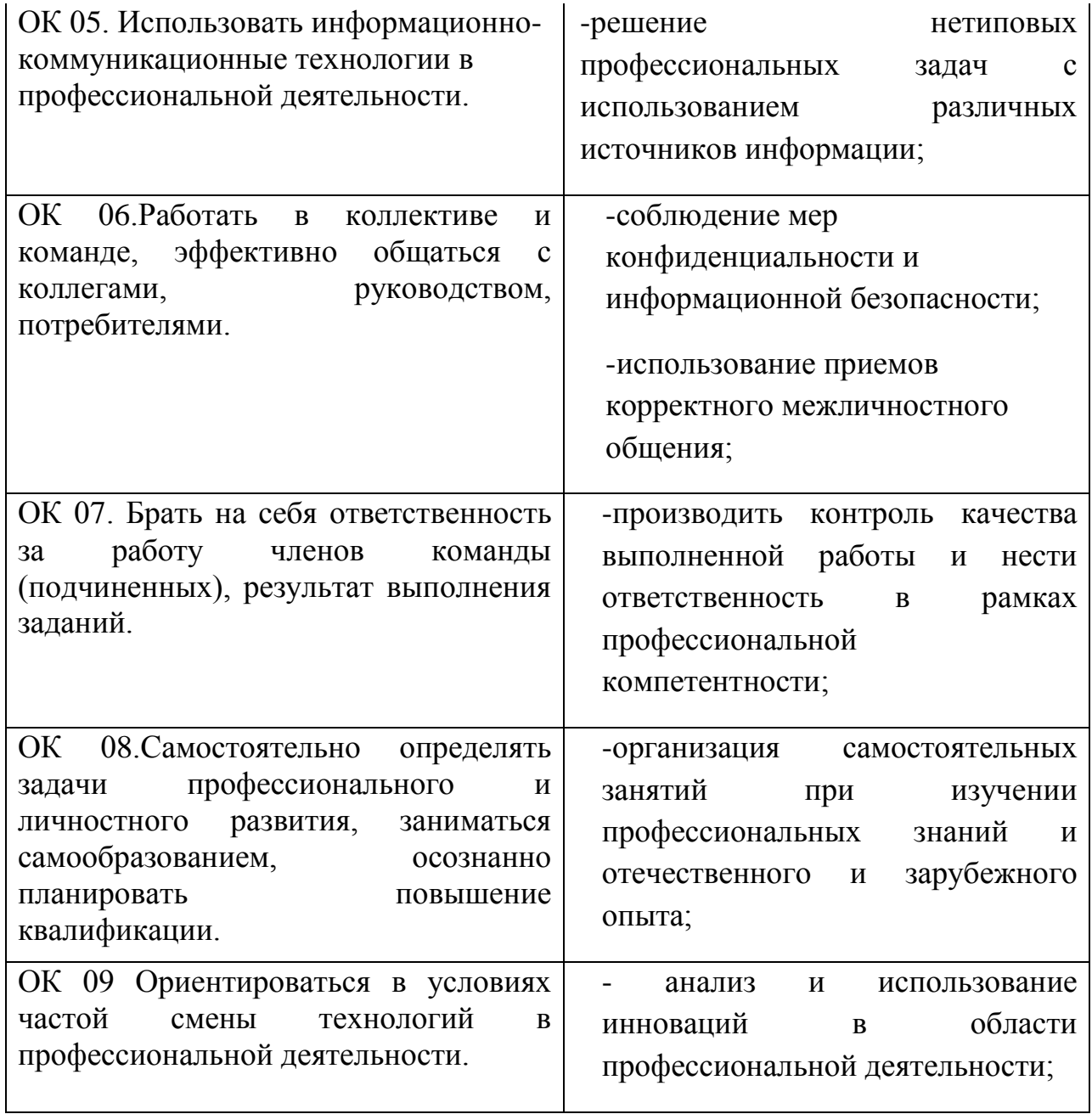

### **Структура отчета**

Первый лист отчета – титульный лист (бланк) Отчет включает следующие разделы:

- содержание;
- введение;
- описание практики;
- заключение;
- план прохождения практики;
- список использованных источников;
- приложения.

#### **Содержание**

В содержании указываются наименования разделов отчѐта о производственной (профессиональной) практике с указанием номеров страниц.

#### **Введение**

Во введении указываются цели и задачи практики

#### **Описание практики**

В этом разделе последовательно раскрываются основные вопросы программы практики, при этом необходимо:

 провести конкретные расчѐты, примеры, разработки в соответствии с индивидуальным заданием на практику;

 указать краткие сведения о функциональных обязанностях должностной единицы, которые были предметом изучения или освоения в период практики;

охарактеризовать степень выполнения запланированных вопросов;

 описать опыт личного ознакомления студента с исполнением различных функциональных обязанностей;

привести краткое описание работ, выполненных студентом.

При необходимости данный раздел может быть разделѐн на подразделы, соответствующие основным вопросам программы практики.

#### **Заключение**

В заключении необходимо сделать краткое обобщение результатов практики, указать, должностные обязанности каких работников были изучены и освоены в ходе практики, описать выполненные студентом в ходе практики производственные задания, изложить самостоятельно сделанные выводы и рекомендации по основным вопросам индивидуального задания.